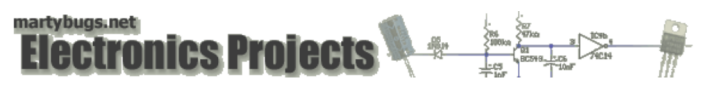

# Serial Port Temperature Sensors - Using Multiple Sensors

This page describes how to configure and use multiple temperature sensors using a single serial port interface circuit.

## Multiple Sensors

Each DS18S20 temperature sensor has a unique 64-bit address, so multiple sensors can be connected in parallel to the same interface circuit.

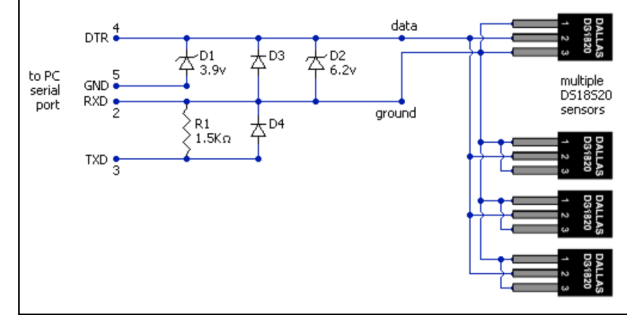

connecting multiple sensors in parallel

### Update digitemp Configuration

If multiple sensors are connected, it's necessary to update the digitemp configuration file:

digitemp -i -q -c /etc/digitemp.conf

and digitemp should detect all the connected sensors and update the configuration file.

## Reading Multiple Temperatures

To read the temperature of all the connected sensors, the "-a": parameter is specified:

digitemp -a -q -c /etc/digitemp.conf

with the following output:

 Apr 17 23:16:16 Sensor 0 C: 26.56 F: 79.81 Apr 17 23:16:18 Sensor 1 C: 23.44 F: 74.19 Apr 17 23:16:20 Sensor 2 C: 23.38 F: 74.08

### Read Single Temperature

To read the temperature of just one sensor, the sensor number can be specified:

digitemp -t 1 -q -c /etc/digitemp.conf

with the resulting output:

Apr 17 23:18:12 Sensor 1 C: 23.44 F: 74.19

#### Sensor Order

Note that digitemp sorts the temperature sensors in ascending order of their 64-bit addresses. This can mean that adding an additional sensor may cause other existing sensors to be re-numbered by digitemp.

If this is the case, and you want to preserve any existing history in your RRDTool database files, you may need to rename your RRDTool database files, as well as modifying the description in the perl script that handles data collection and graphing.

## Graphing Multiple Sensors

The page on graphing temperatures provides a sample script for storing and graphing the temperature of a single temperature sensor. If using multiple sensors, you could run multiple instances of this script - one for each sensor. However, that will result in separate graphs for each sensor.

The script can easily be modified to graph multiple temperatures on a single graph, and you can download a copy of my rrd\_tempsensors.pl script, which demonstrates how to query three sensors and graph the results on a single graph. The script can easily be modified for a different number of sensors.

back: **overview** 

last updated 3 Dec 2009

web by mpot. all content and images are copyright © 2001-2010 Martin Pot (mpot). all rights reserved. unauthorised duplication, reproduction or distribution is prohibited. **MartyBugs.net \*** 

.